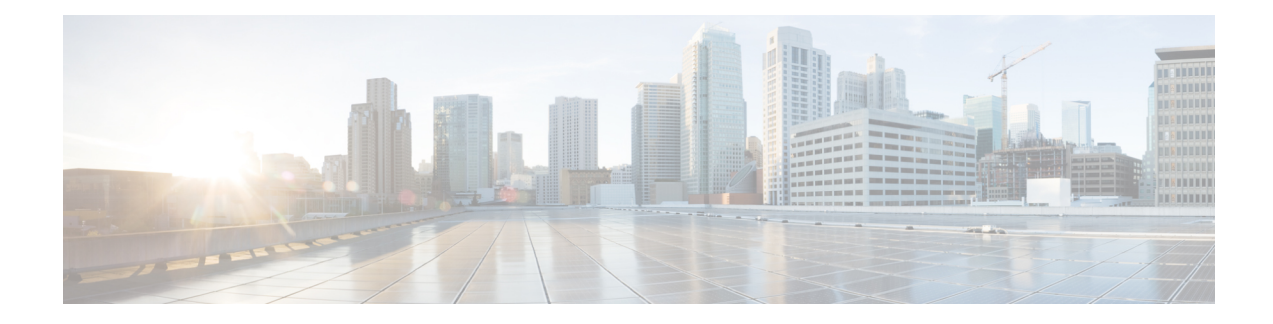

#### **Nouveautés et mises à jour**

- Nouveautés et modifications de la version 11.3(7) du [micrologiciel,](#page-0-0) à la page 1
- Nouveautés et modifications de la version 11.3(6) du [micrologiciel,](#page-4-0) à la page 5
- Nouveautés et modifications de la version 11.3(5) du [micrologiciel,](#page-5-0) à la page 6
- Nouveautés et [modifications](#page-6-0) de la 11.3 (4), à la page 7
- Nouveautés et [modifications](#page-7-0) de la version 11.3(3), à la page 8
- Nouveautés et modifications de la version 11.3(2) du [micrologiciel,](#page-10-0) à la page 11
- Nouveautés et modifications de la version 11.3(1) du [micrologiciel,](#page-14-0) à la page 15
- Nouveautés et modifications des informations de la version 11.2(3) SR1 du [micrologiciel,](#page-15-0) à la page 16
- Nouveautés et modifications de la version 11.2(3) du [micrologiciel,](#page-15-1) à la page 16
- Nouveautés et modifications de la version 11.2(1) du [micrologiciel,](#page-18-0) à la page 19
- Nouveautés et modifications de la version 11.1(2) du [micrologiciel,](#page-20-0) à la page 21
- Nouveautés et modifications de la version 11.1(1) du [micrologiciel,](#page-21-0) à la page 22
- Nouveautés et modifications de la version 11.0(1) du [micrologiciel,](#page-22-0) à la page 23

#### <span id="page-0-0"></span>**Nouveautés et modifications de la version 11.3(7) du micrologiciel**

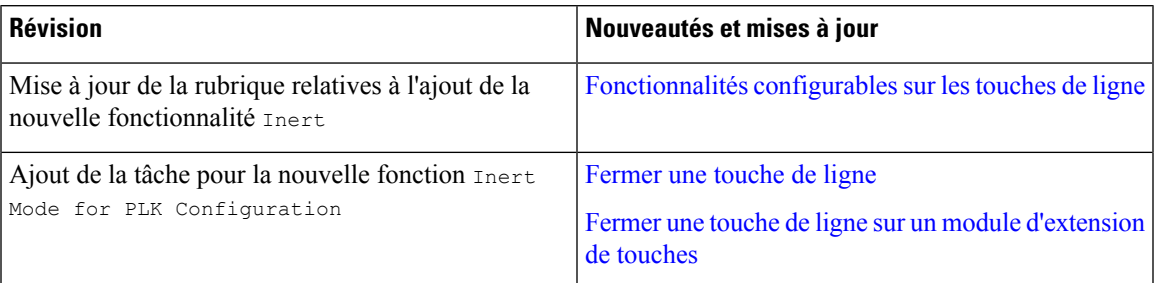

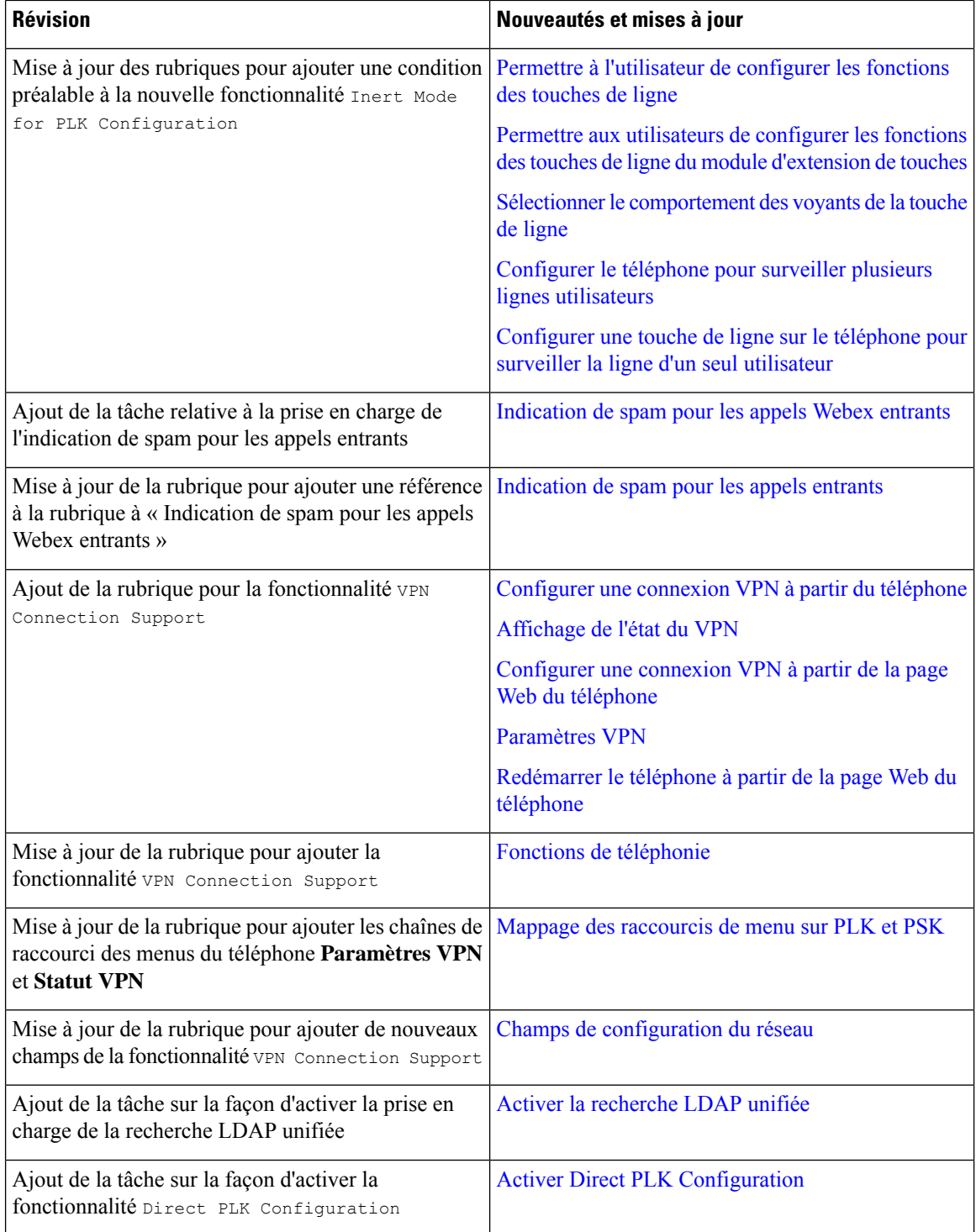

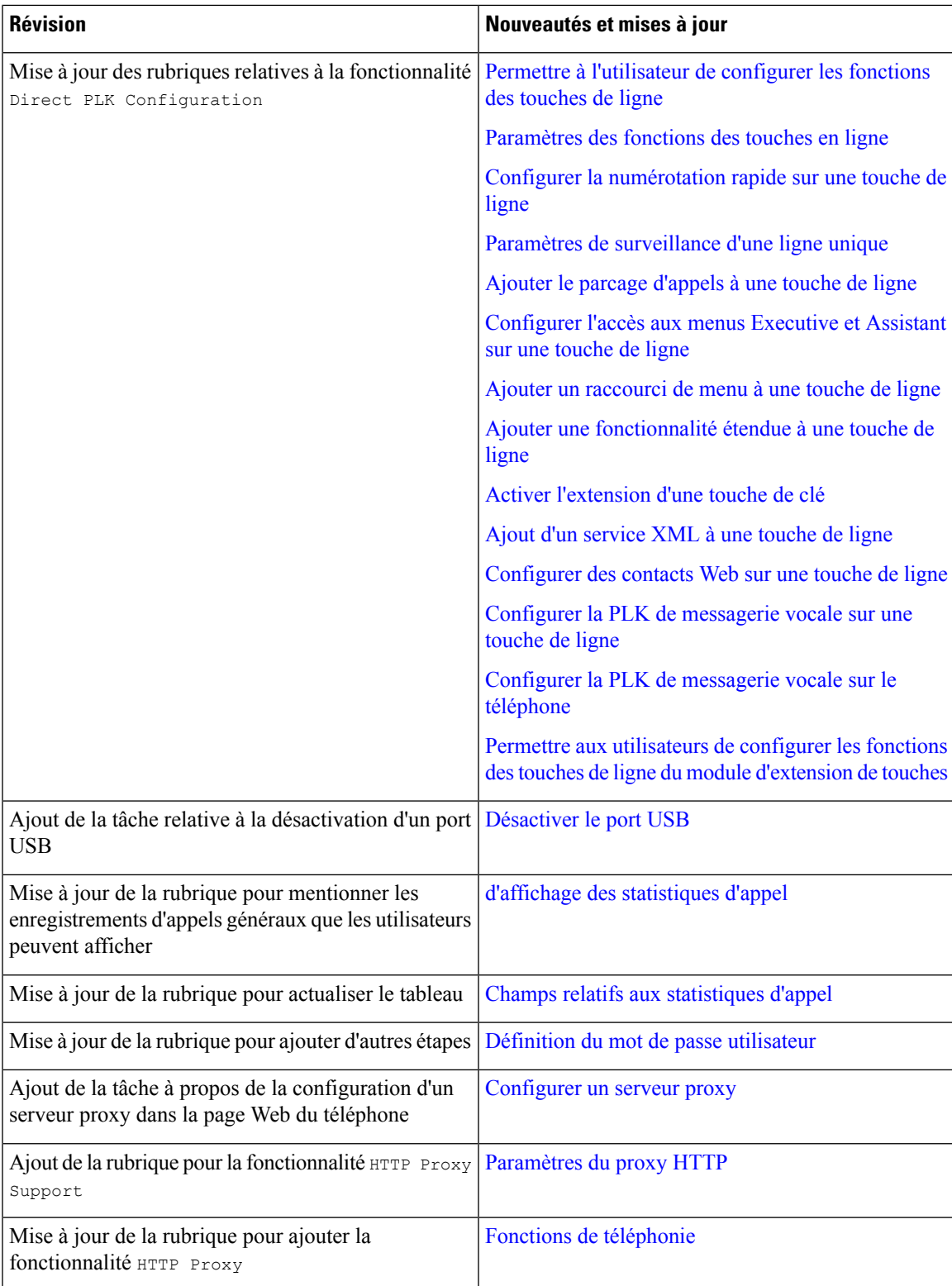

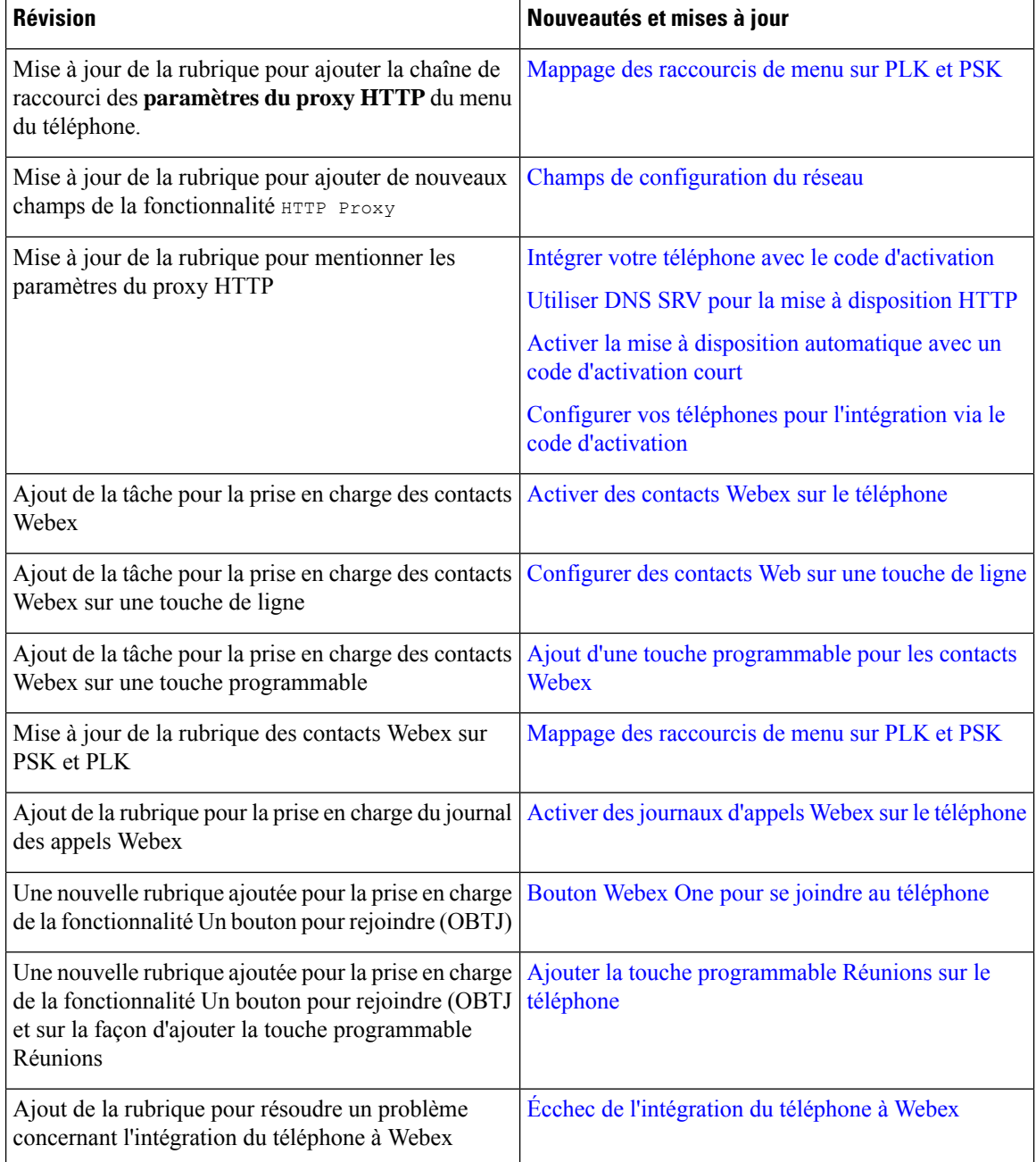

### <span id="page-4-0"></span>**Nouveautés et modifications de la version 11.3(6) du micrologiciel**

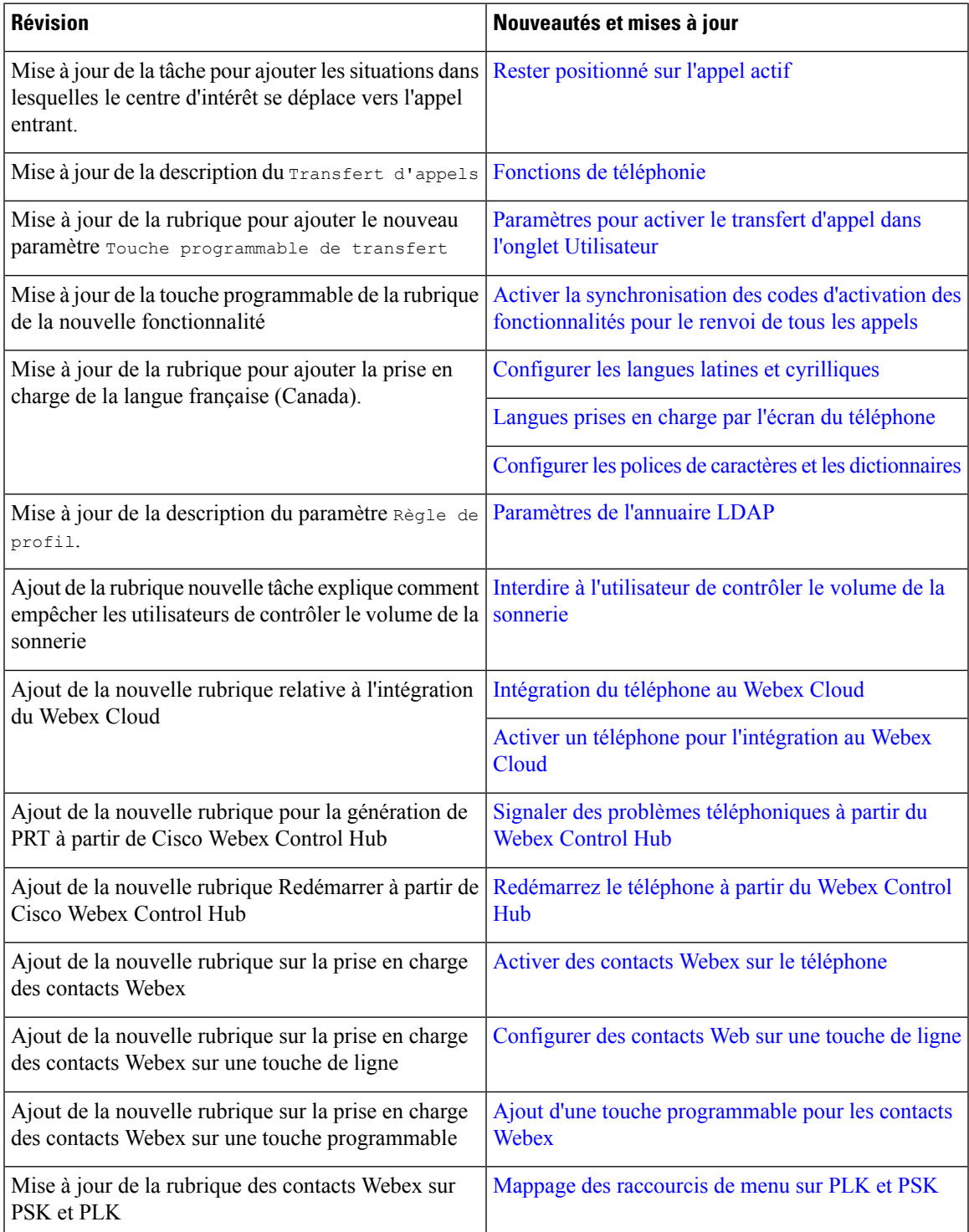

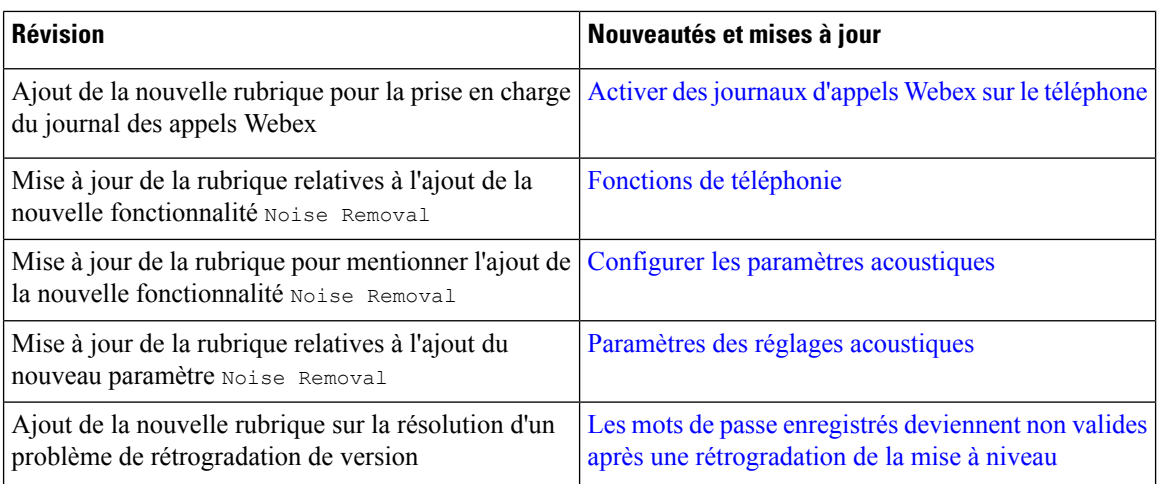

# <span id="page-5-0"></span>**Nouveautés et modifications de la version 11.3(5) du micrologiciel**

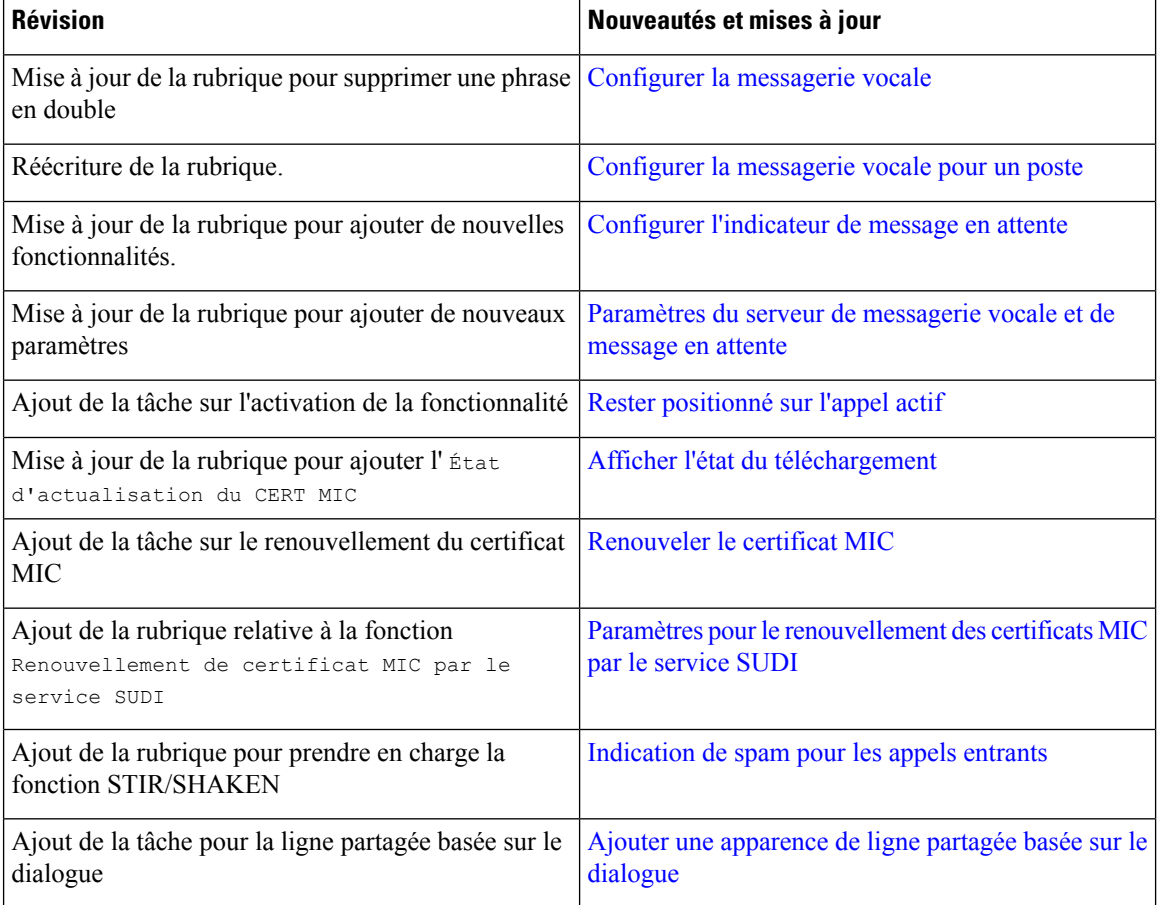

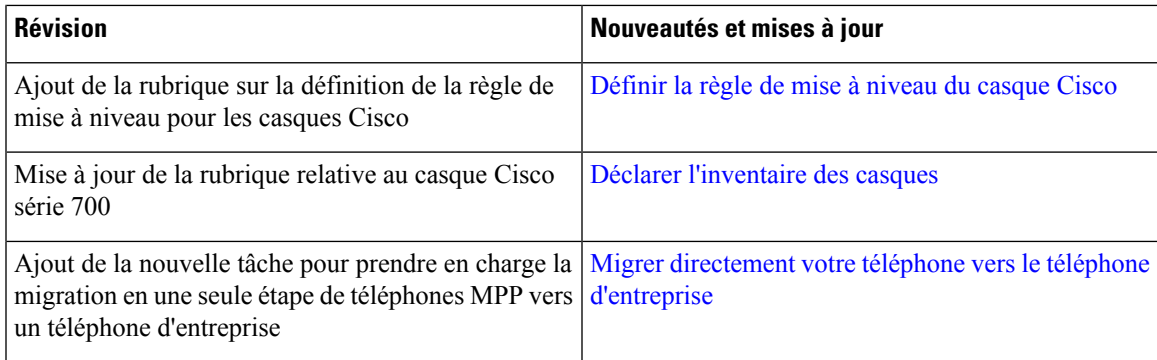

# <span id="page-6-0"></span>**Nouveautés et modifications de la 11.3 (4)**

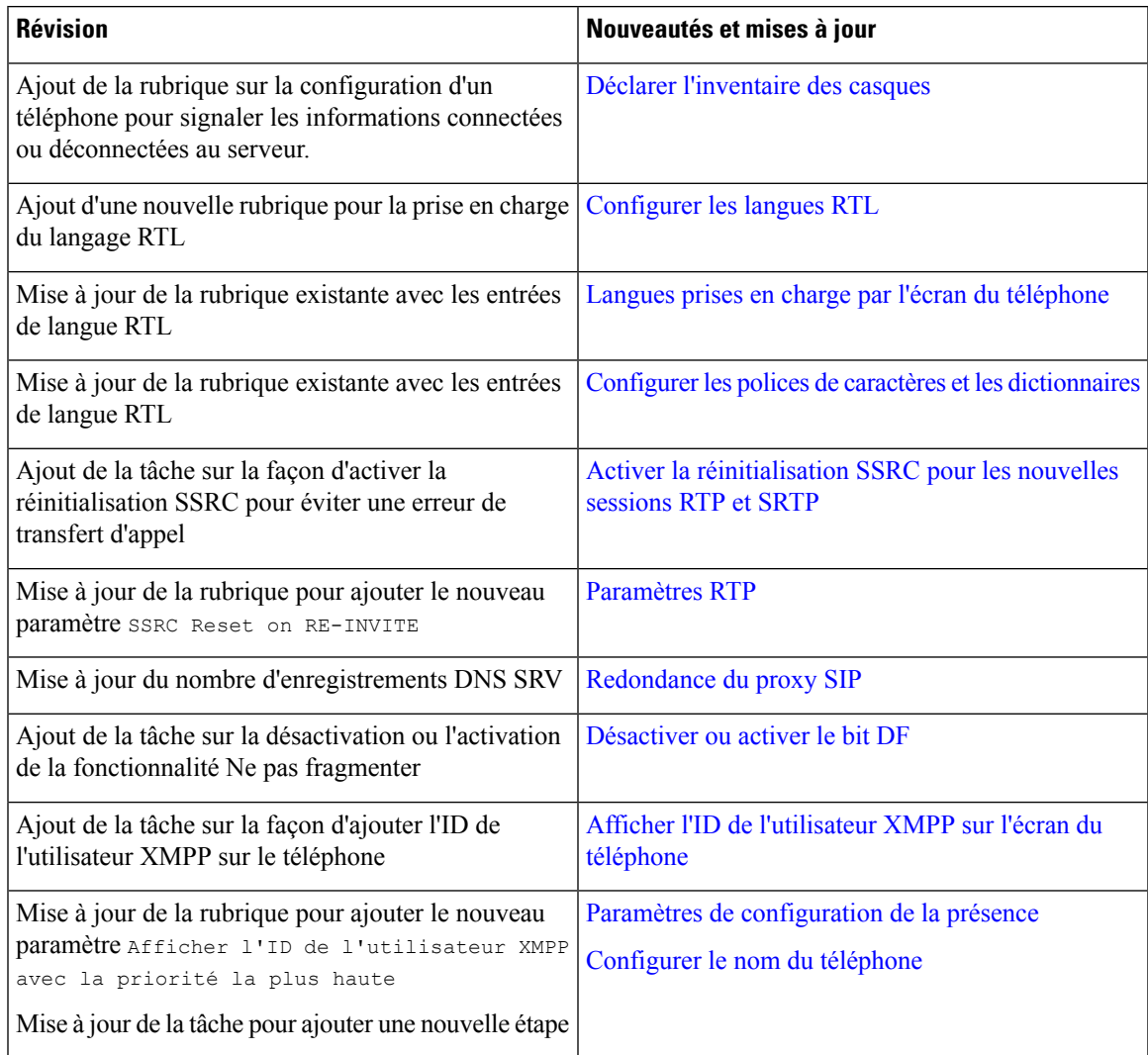

# <span id="page-7-0"></span>**Nouveautés et modifications de la version 11.3(3)**

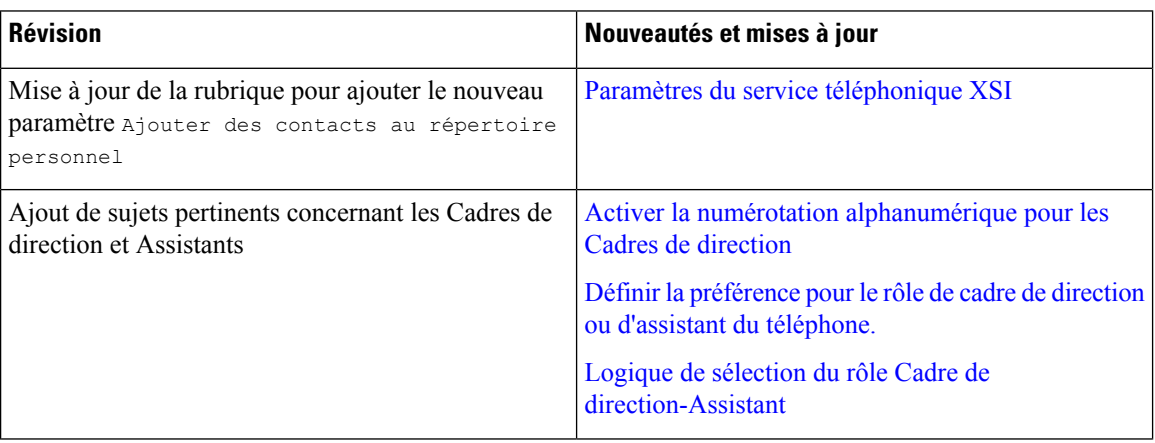

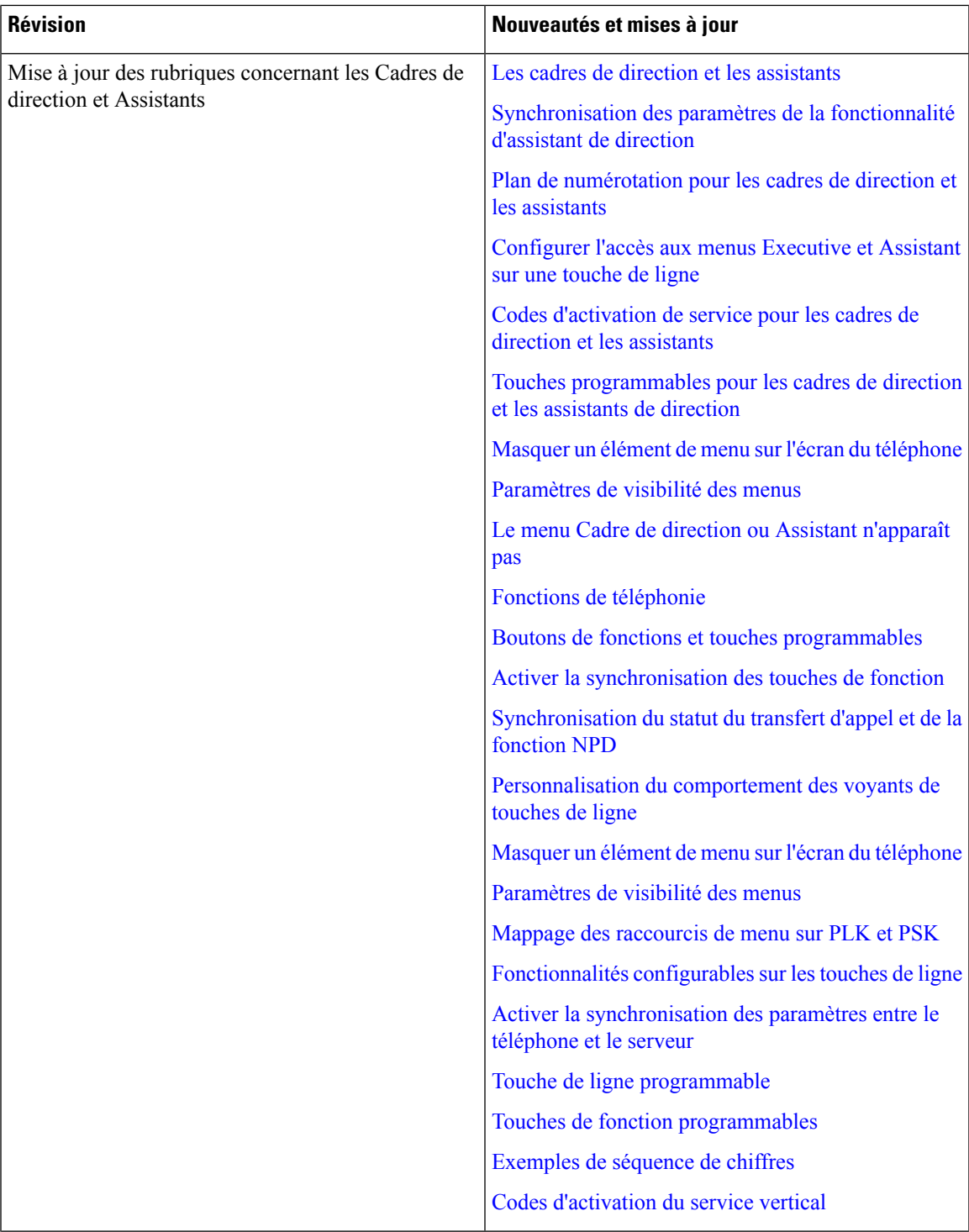

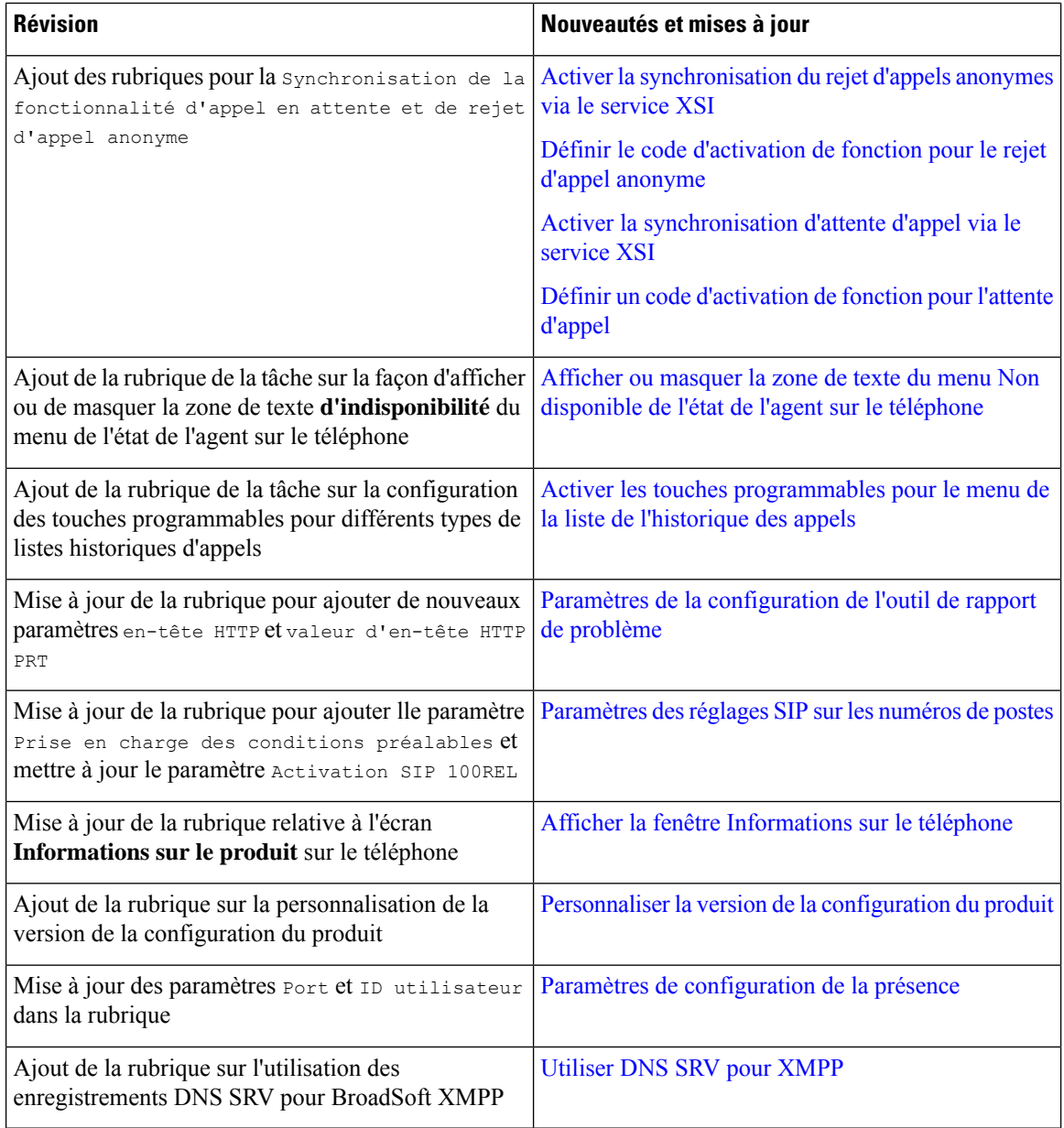

ı

#### <span id="page-10-0"></span>**Nouveautés et modifications de la version 11.3(2) du micrologiciel**

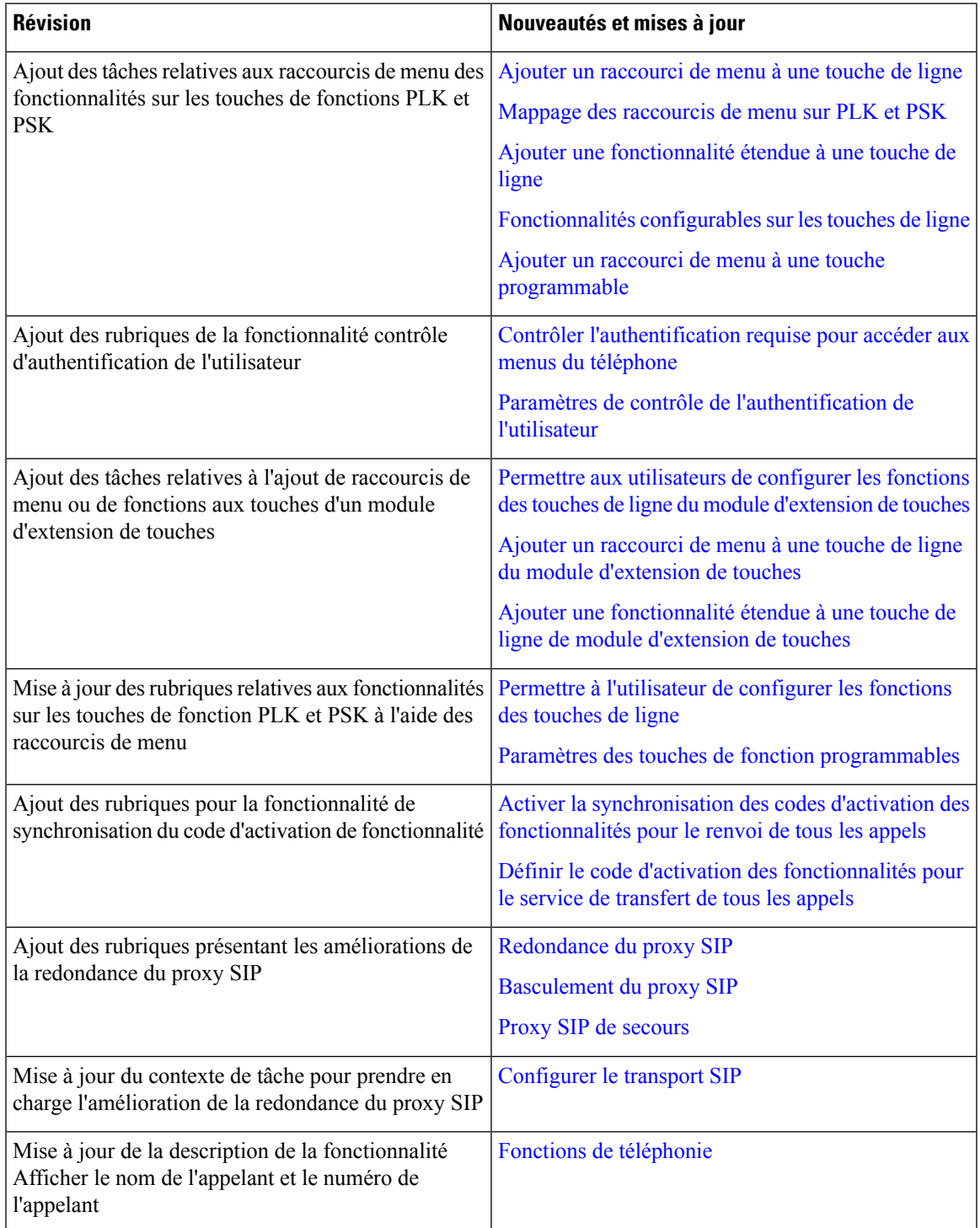

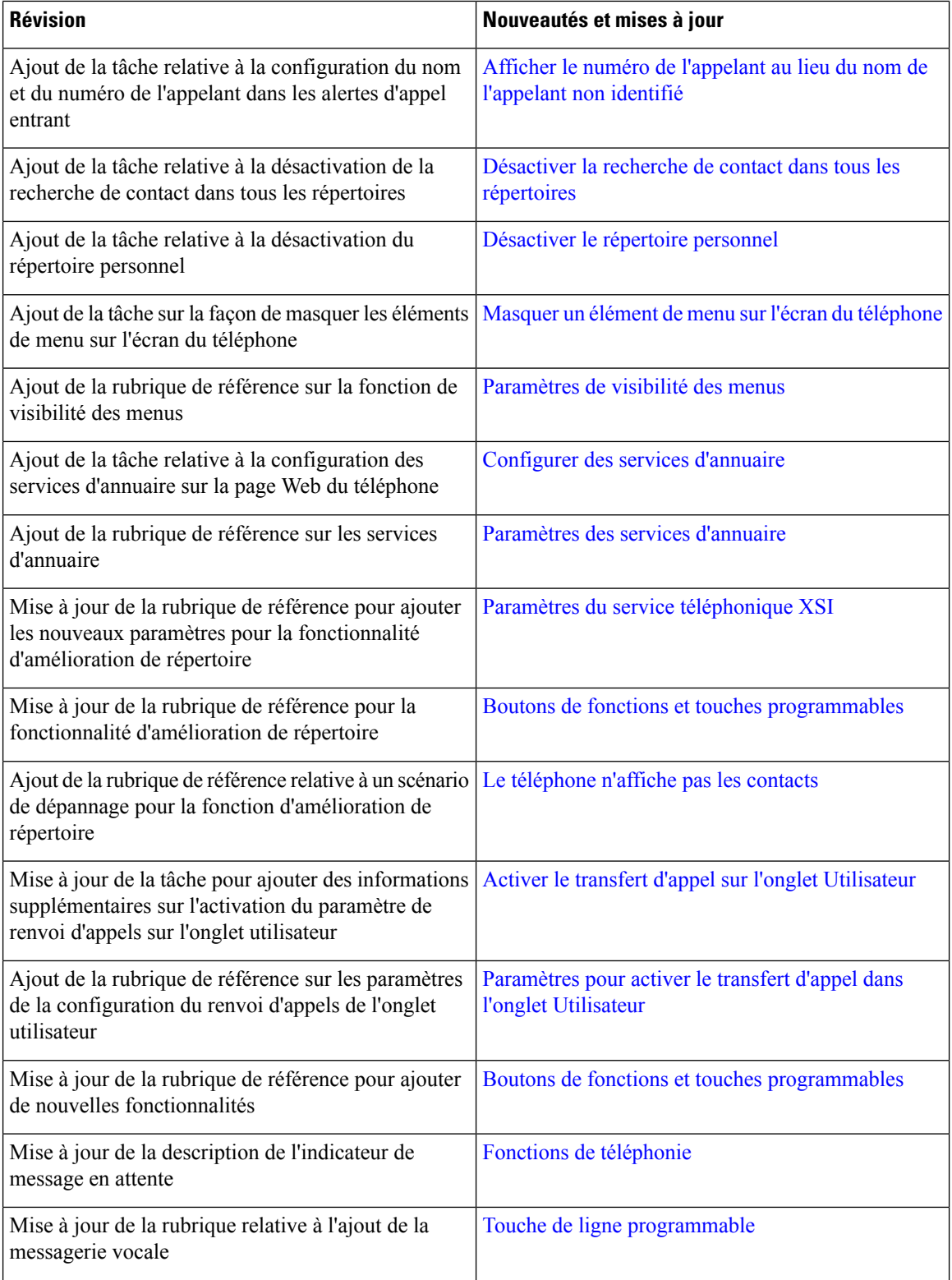

ı

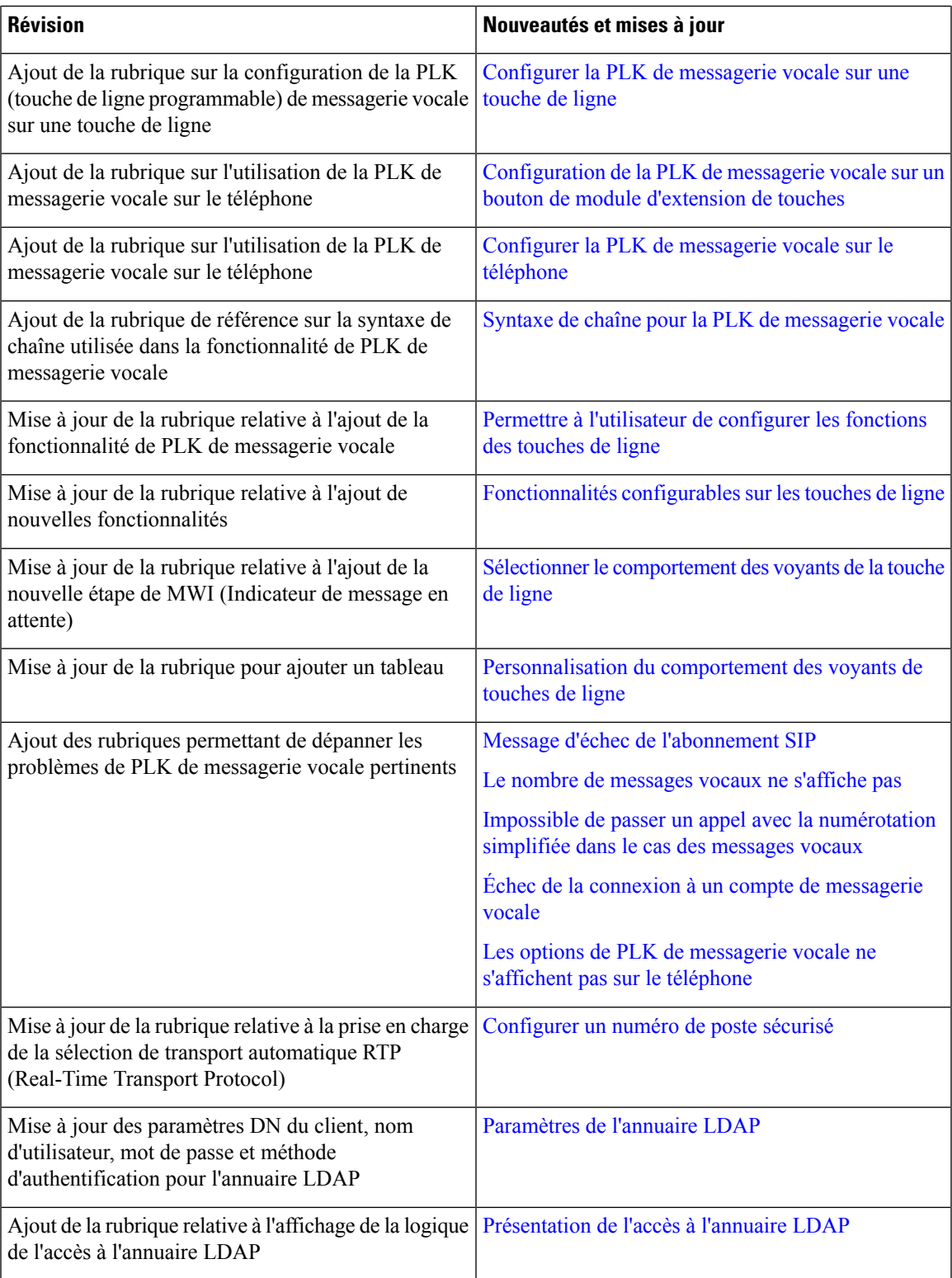

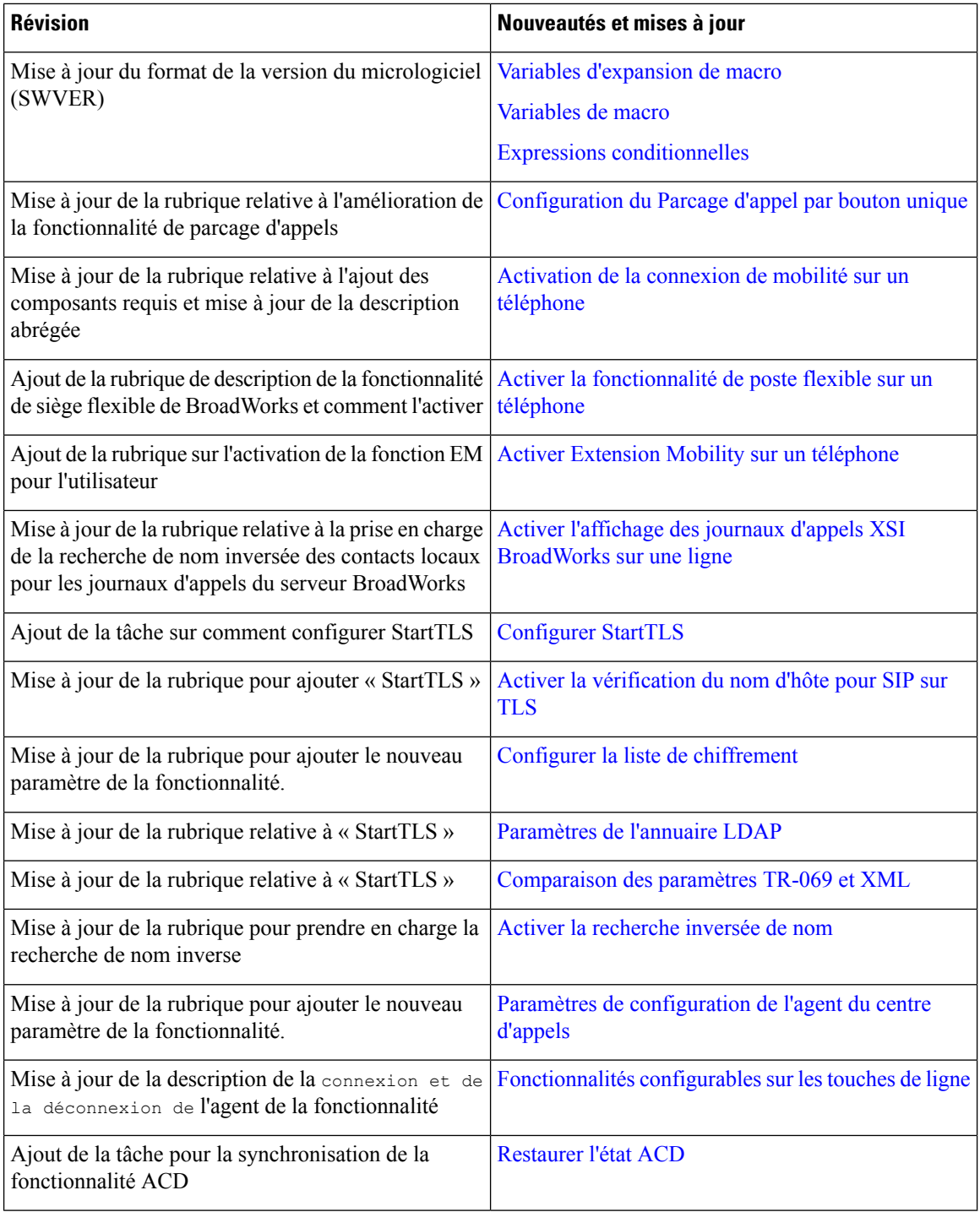

#### <span id="page-14-0"></span>**Nouveautés et modifications de la version 11.3(1) du micrologiciel**

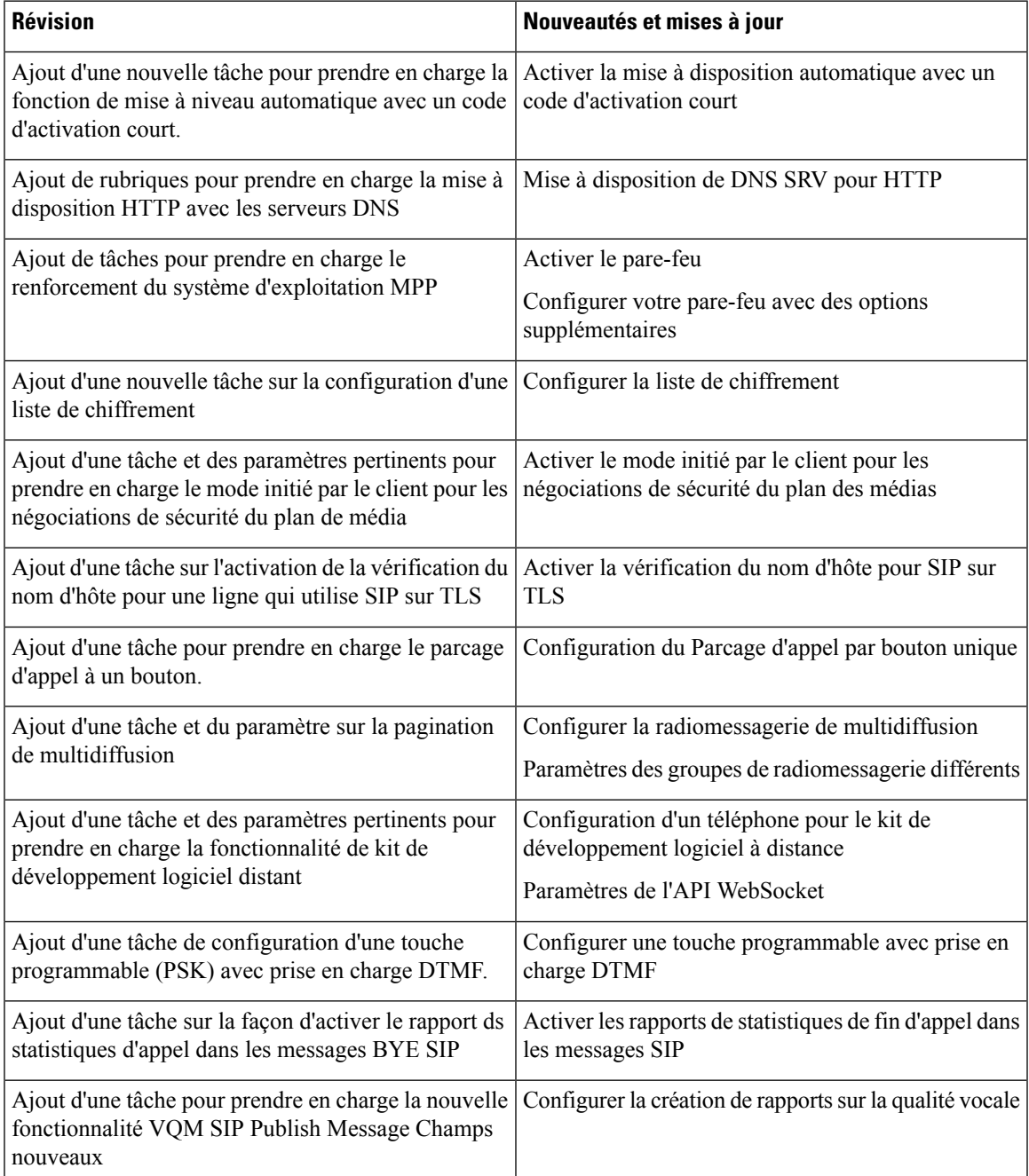

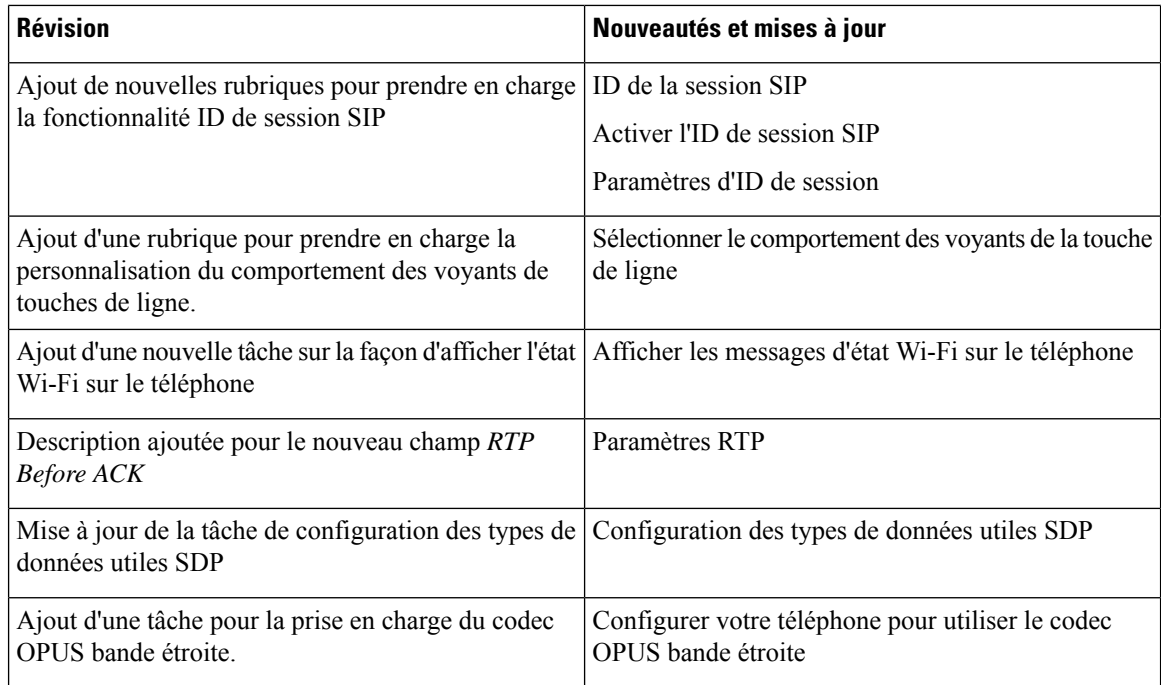

#### <span id="page-15-0"></span>**Nouveautés et modifications des informations de la version 11.2(3) SR1 du micrologiciel**

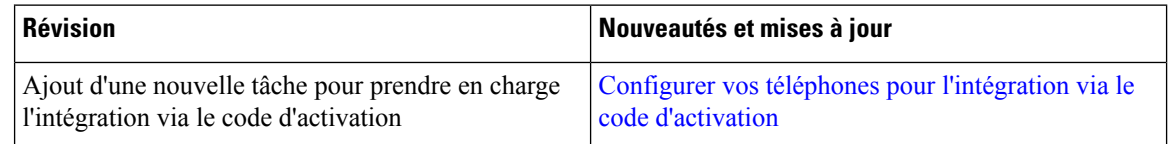

#### <span id="page-15-1"></span>**Nouveautés et modifications de la version 11.2(3) du micrologiciel**

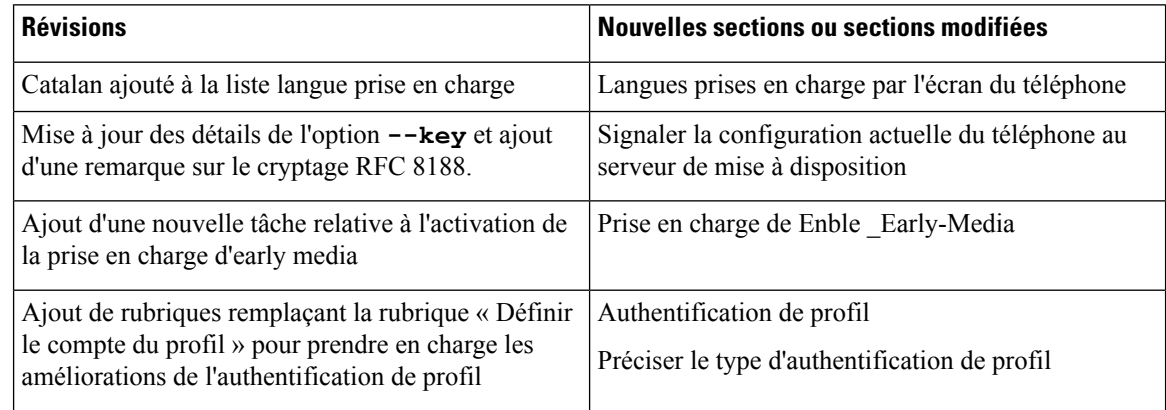

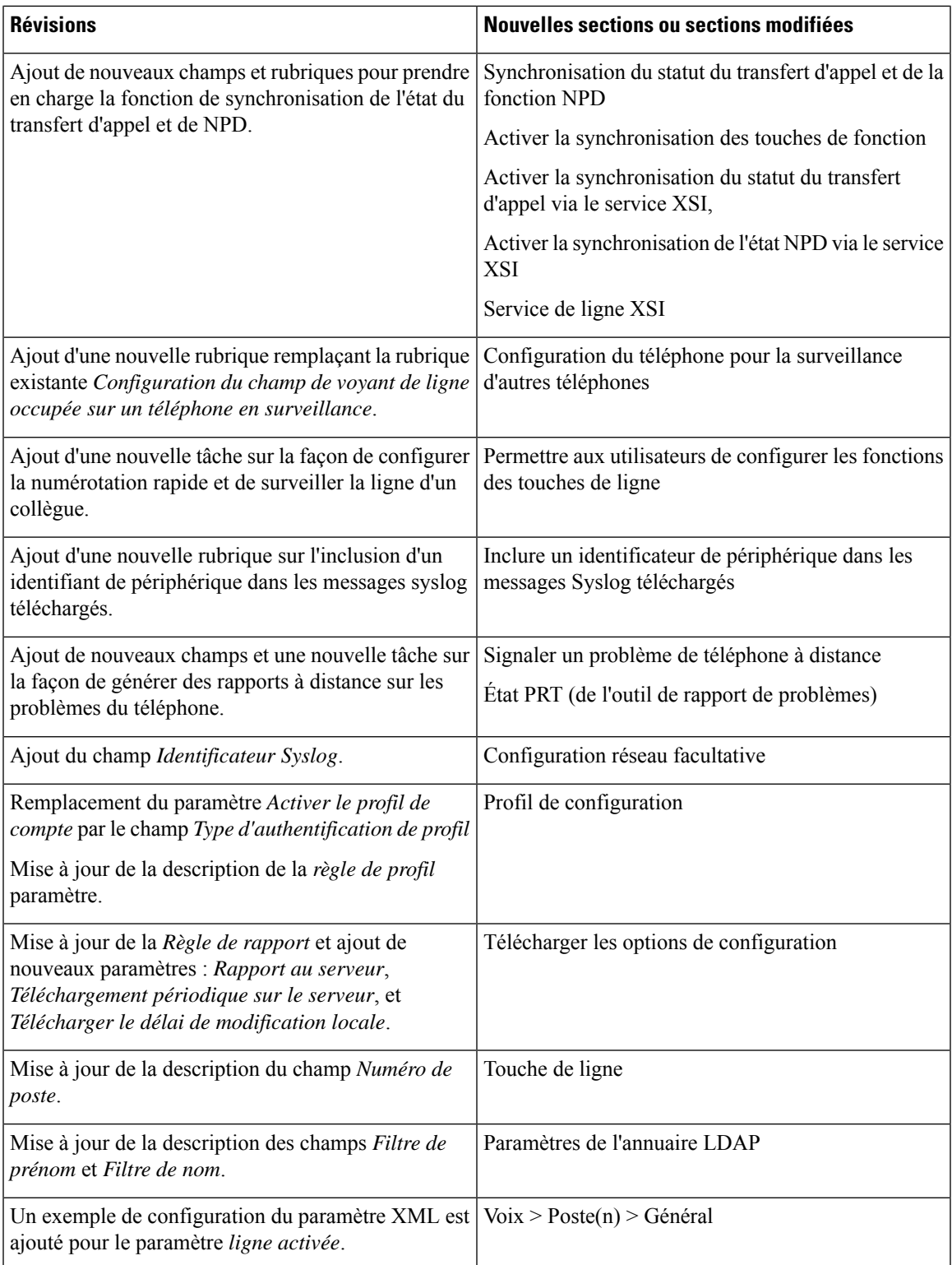

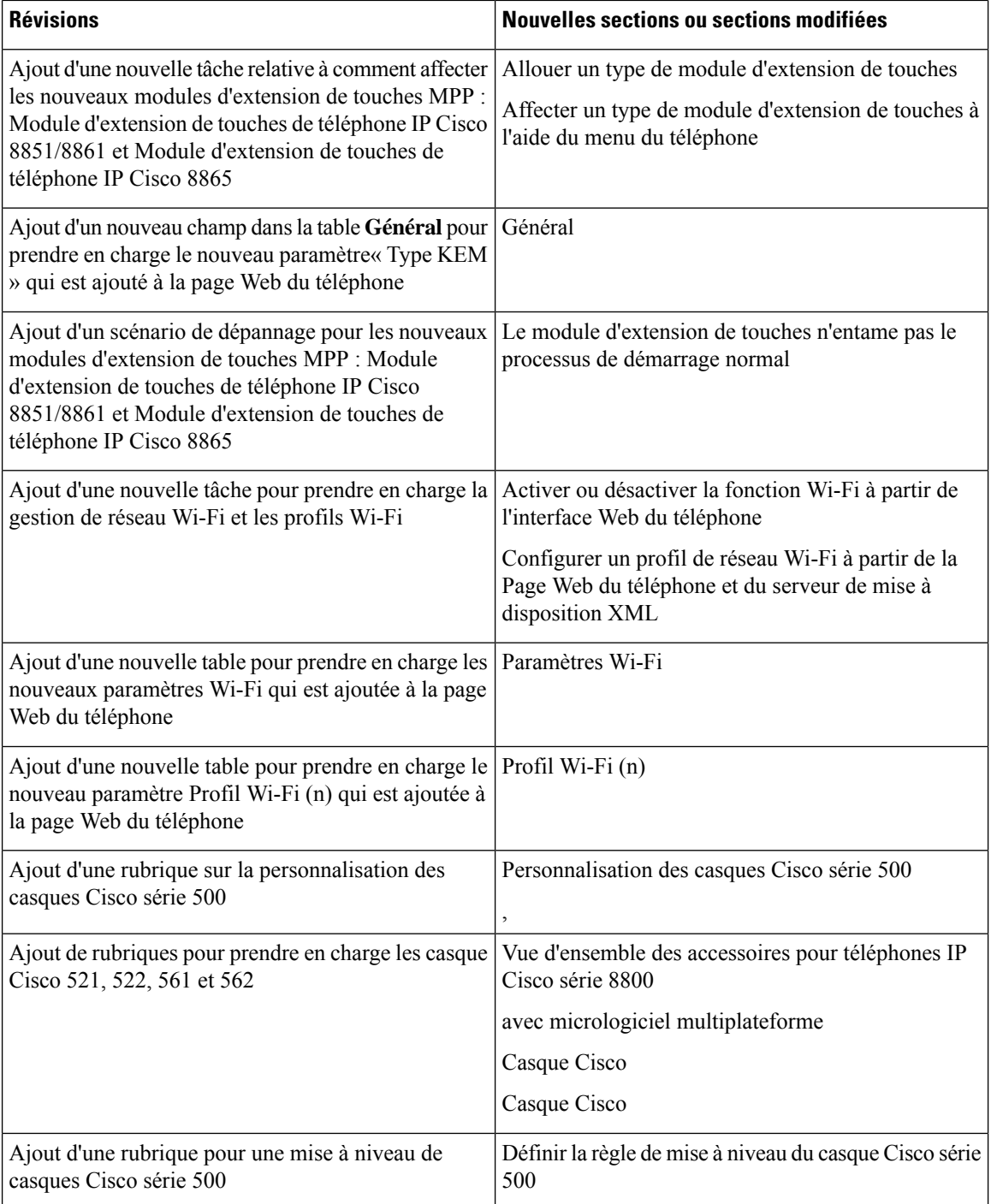

### <span id="page-18-0"></span>**Nouveautés et modifications de la version 11.2(1) du micrologiciel**

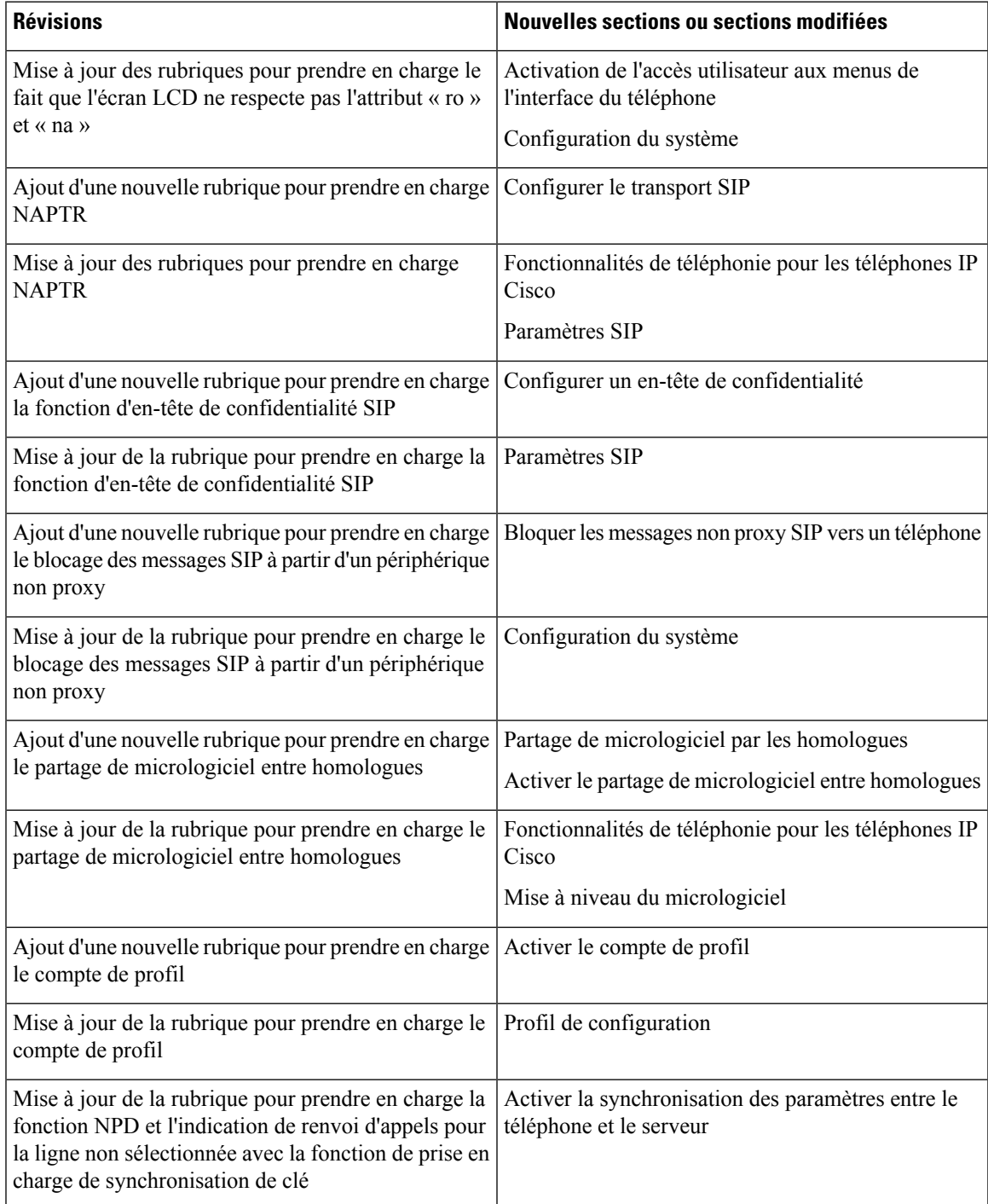

L

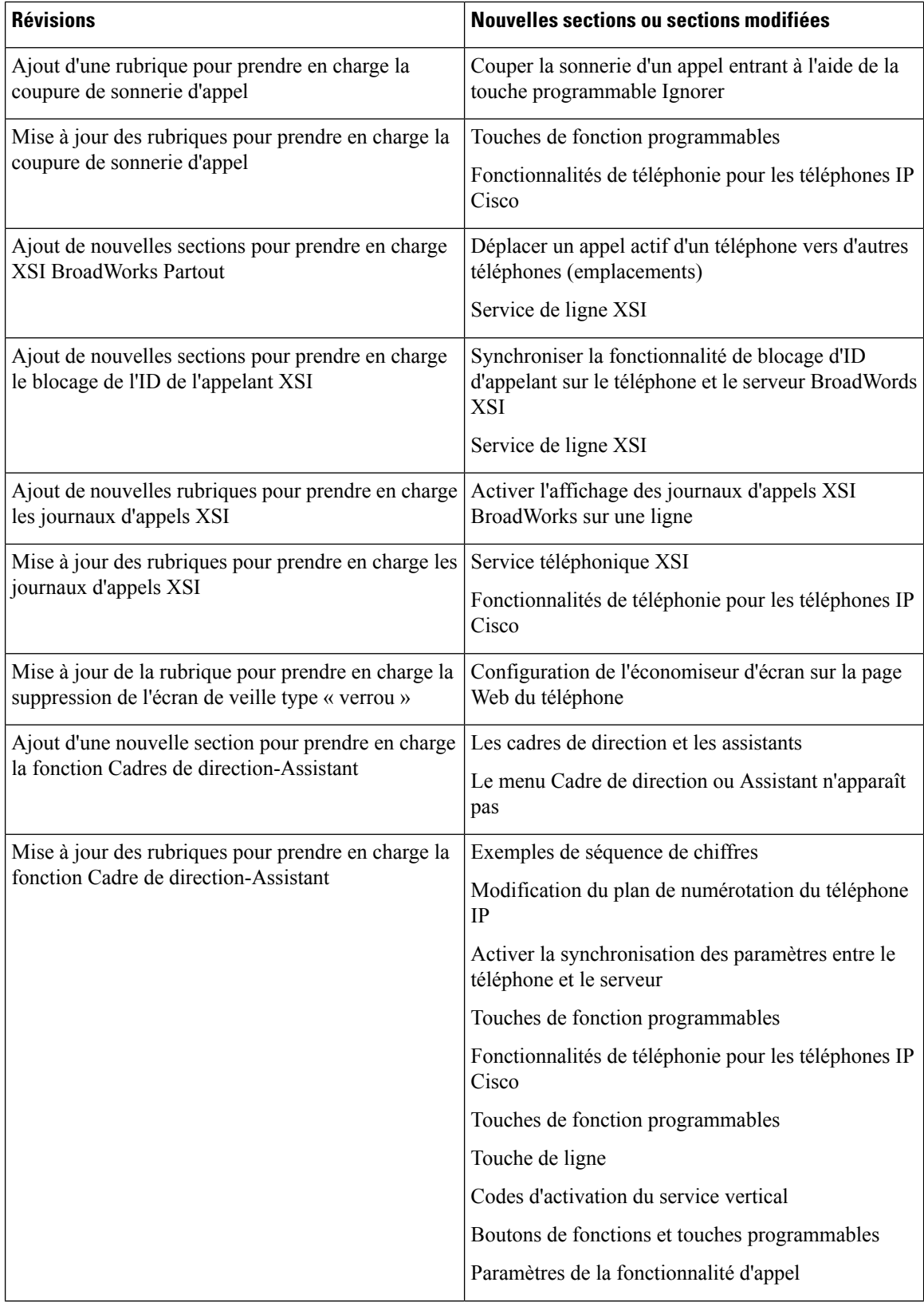

 $\overline{\phantom{a}}$ 

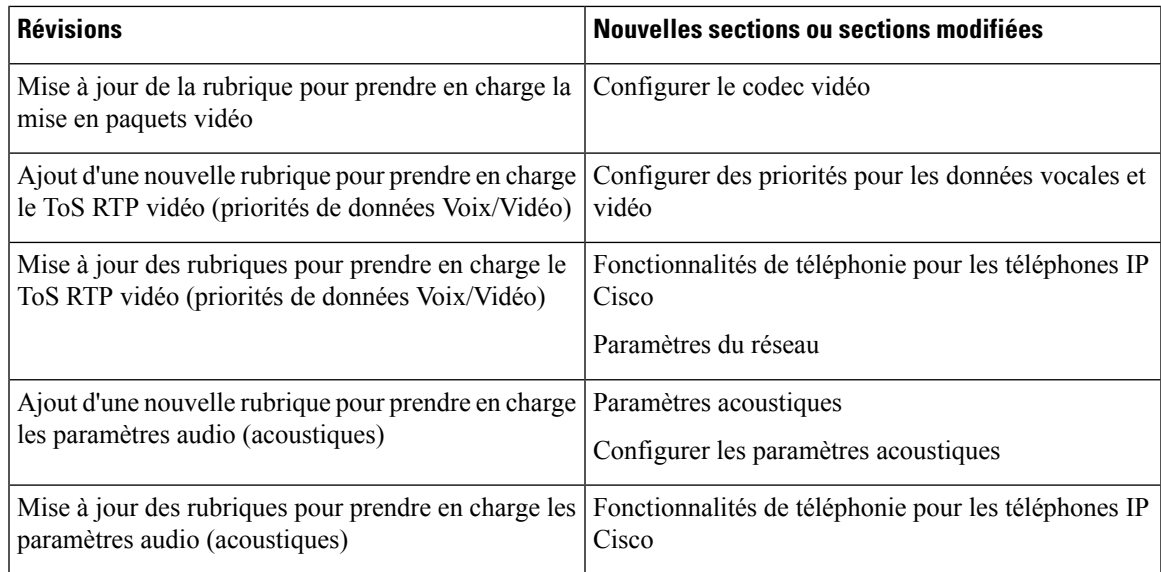

# <span id="page-20-0"></span>**Nouveautés et modifications de la version 11.1(2) du micrologiciel**

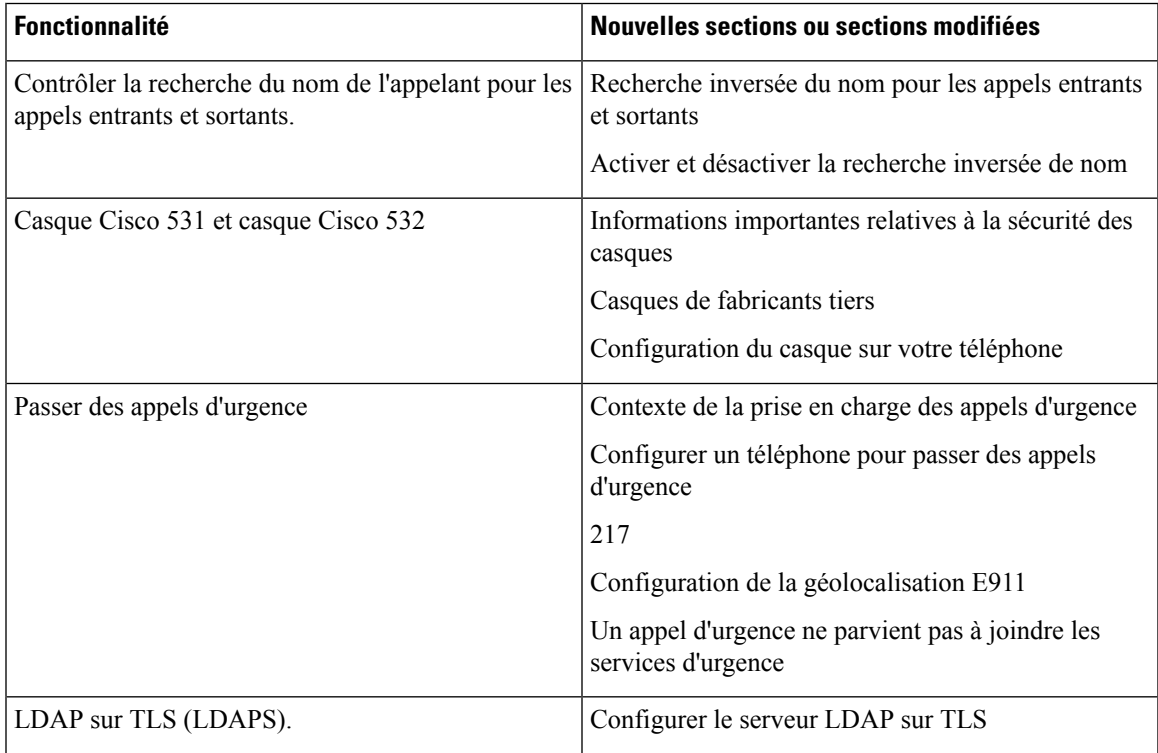

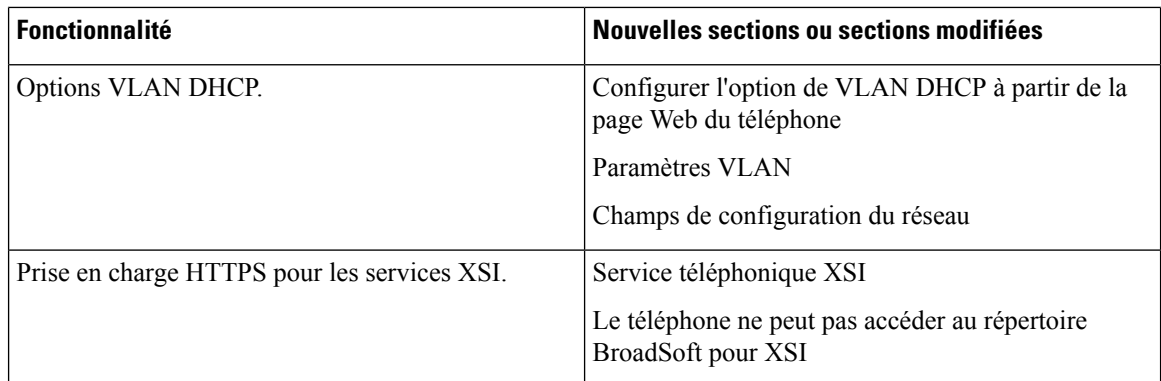

## <span id="page-21-0"></span>**Nouveautés et modifications de la version 11.1(1) du micrologiciel**

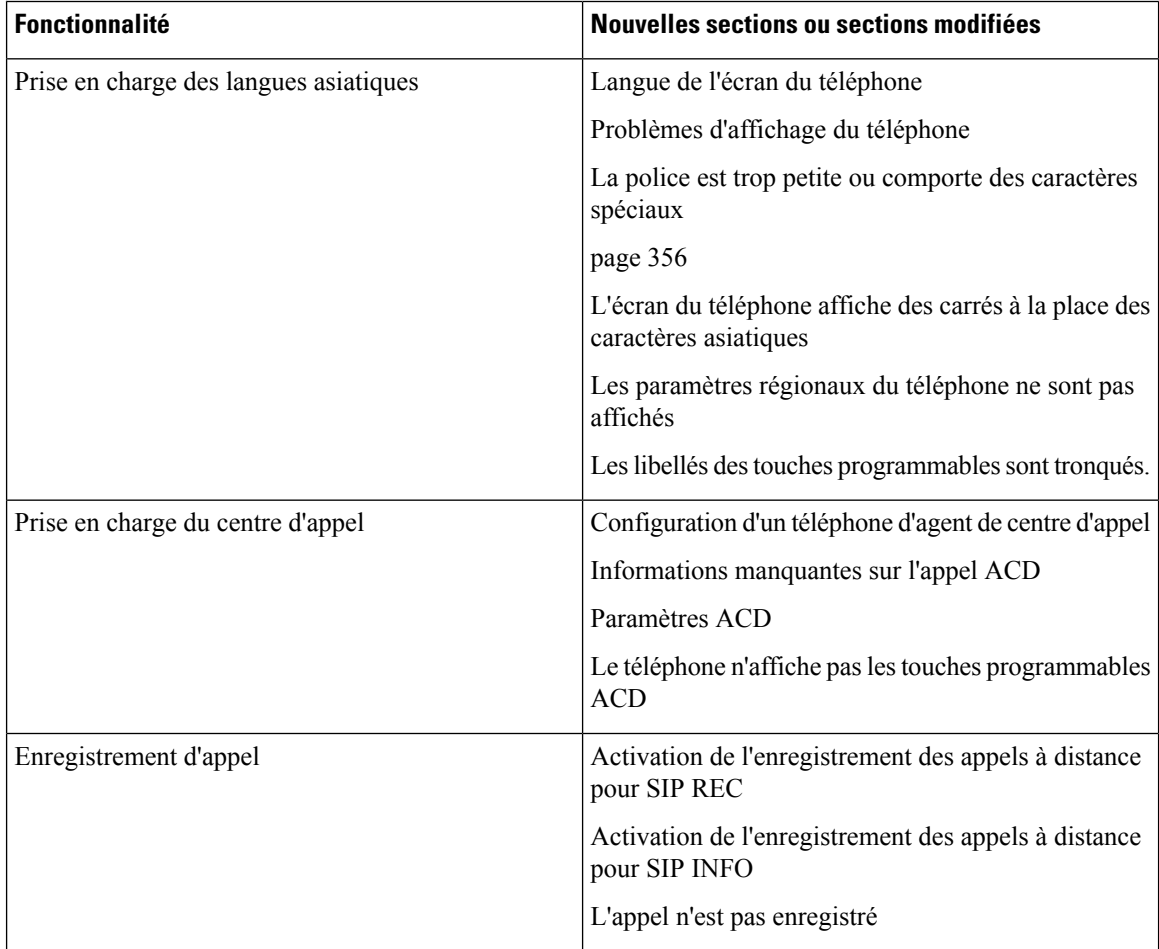

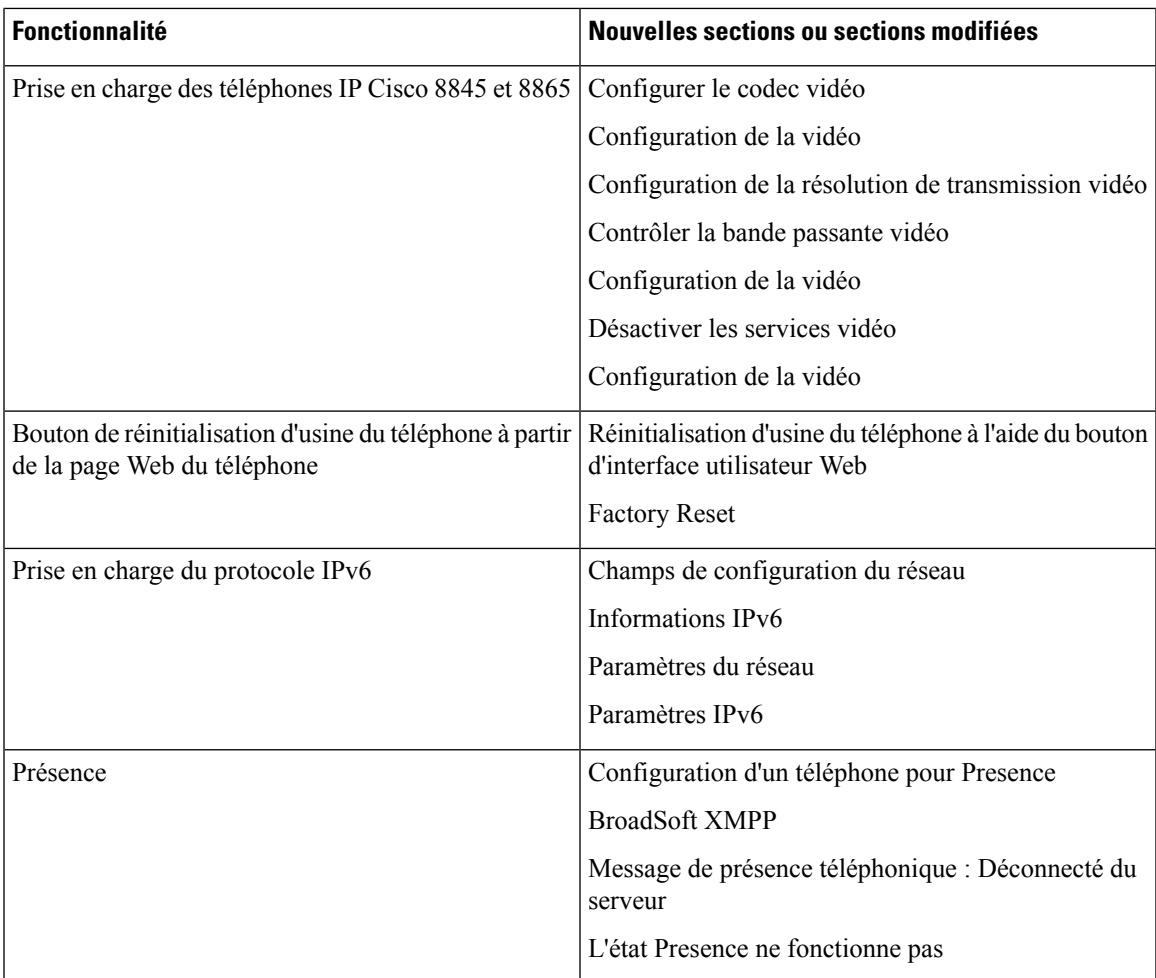

# <span id="page-22-0"></span>**Nouveautés et modifications de la version 11.0(1) du micrologiciel**

Toutes les nouvelles fonctionnalités sont présentées à la section Fonctions de [téléphonie](p881_b_8800-mpp-ag_new_chapter10.pdf#nameddest=unique_32).

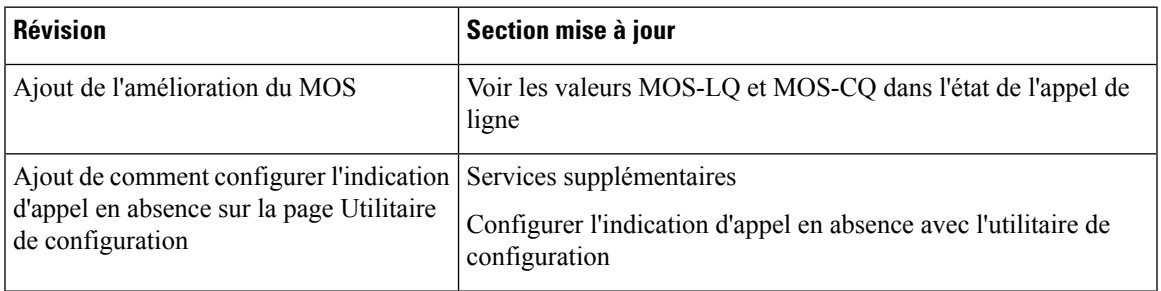

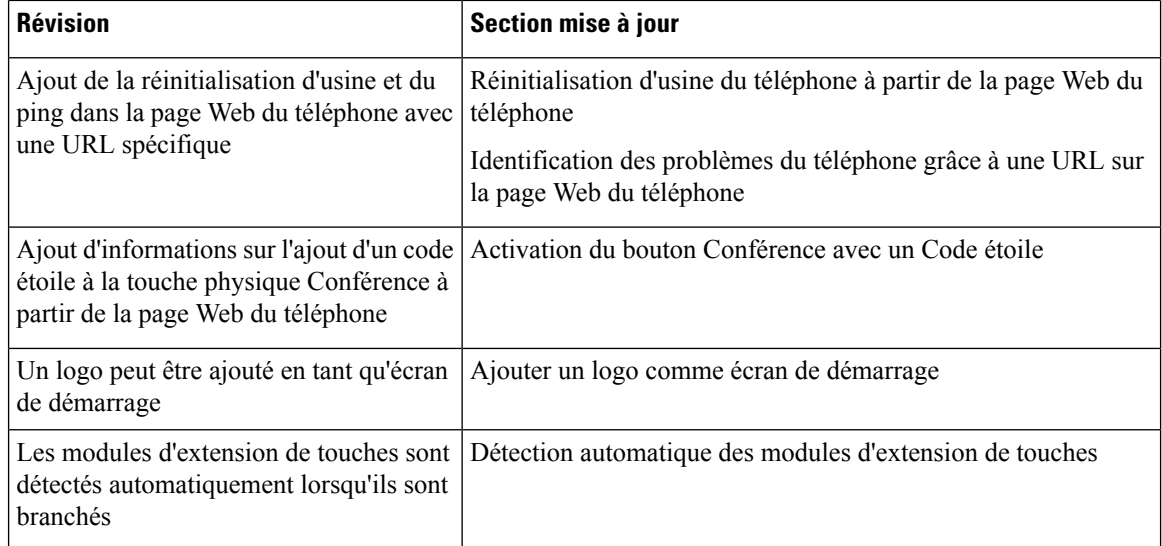

ı